# **MODBUS Client**

## Protokol MODBUS Client

[Podporované typy a verzie zariadení](#page-0-0) [Konfigurácia komunikanej linky](#page-0-1) [Parametre protokolu linky](#page-0-2) [Konfigurácia komunikanej stanice](#page-0-3) [Konfigurácia meraných bodov](#page-2-0)  [Poznámka k zariadeniu FloBoss 103](#page-5-0) [Poznámka k regulátorom Honeywell](#page-6-0) [Literatúra](#page-6-1) [Zmeny a úpravy](#page-7-0) [Revízie dokumentu](#page-7-1)

### <span id="page-0-0"></span>**Podporované typy a verzie zariadení**

Protokol realizuje klientsku (master) komunikáciu s ubovonými zariadeniami podporujúcimi štandard **MODBUS RTU** a **MODBUS ASCII** vo verziách sériovej komunikácie a štandard **MODBUS TCP** alebo variantu **MODBUS over TCP** v prípade TCP/IP komunikácie. Navyše podporuje rozšírenia:

- **Bytový mód** umožujúci pracova so zariadeniami, ktoré vracajú hodnoty registrov ako 1 bajt (na rozdiel od MODBUS štandardu, v ktorom je hodnota registra 2-bajtová).
- **Variabilný mód** umožujúci pracova so zariadeniami, ktoré vracajú hodnoty registrov s inou vekosou ako sú štandardné 2 bajty. Implementovaný bol kvôli podpore prietokomera FloBoss 103 od firmy Fisher Controls International (v súasnosti súas Emerson Process Management): 1-bajtové premenné, 4-bajtové unsigned/signed integery, textové reazce džky 10,12,20,40 znakov, 6-bajtová asová znaka a iné.
- **Pasívny mód** umožujúci prácu v režime odposluchu. Toto sa týka najmä sériovej komunikácie, ke je už komunikaný port zariadenia použitý na komunikáciu s iným Master zariadením. Vzhadom k povahe Modbus protokolu je v tomto režime nutné odpoúva výzvy aj odpovede.

### <span id="page-0-1"></span>**Konfigurácia komunikanej linky**

- **Kategória linky [Serial](https://doc.ipesoft.com/display/D2DOCV23SK/Serial+a+Serial+Line+Redundant) (sériová komunikácia)**
- Kategória linky [SerialOverUDP Device Redundant](https://doc.ipesoft.com/display/D2DOCV23SK/SerialOverUDP+Device+Redundant+a++SerialOverUDP+Line+Redundant) (sériová komunikácia).
- Kategória linky [RFC2217 Client](https://doc.ipesoft.com/display/D2DOCV23SK/RFC2217+Client) (sériová komunikácia).
- $\bullet$ Kategória linky [TCP/IP-TCP](https://doc.ipesoft.com/pages/viewpage.action?pageId=130650187) a [TCP/IP-TCP Redundant](https://doc.ipesoft.com/pages/viewpage.action?pageId=130650187) (MODBUS TCP, MODBUS over TCP). Bežne sa používa rezervovaný TCP port íslo 502, ale je možné použi akýkovek iný poda nastavenia komunikujúceho zariadenia. íslo linky je nepoužité, nastavte napr. hodnotu 1. Pozn: V prípade redundantných systémov je možné zadáva aj viacero mien/adries oddelených iarkami. Pozn: V prípade PLC typu WAGO 750-8100 a komunikácie cez MODBUS TCP bolo nutné nastavi v asových parametroch stanice malú periódu dotazovania (napr. 1 sekunda). V prípade väšej periódy (5 sekúnd) dochádzalo pomerne asto k zatváraniu spojenia zo strany PLC.

**Vynútené prerušenie spojenia:** Ke sa všetky stanice na linke typu [TCP/IP-TCP](https://doc.ipesoft.com/pages/viewpage.action?pageId=130650187) alebo [TCP/IP-TCP Redundant](https://doc.ipesoft.com/pages/viewpage.action?pageId=130650187) dostanú do simulácie alebo majú zastavenú komunikáciu, linka sa odpojí (dôjde ku zavretiu komunikaného socketu). Ke aspo jedna stanica bude ma vypnutú simuláciu a nebude ma zastavenú komunikáciu (záložka [Parametre](https://doc.ipesoft.com/pages/viewpage.action?pageId=84346430#Polo%C5%BEkykonfigura%C4%8Dn%C3%A9hookna(Komunika%C4%8Dn%C3%A9stanice)-parametre) objektu Stanica), linka sa znovu pripojí.

### <span id="page-0-2"></span>**Parametre protokolu linky**

#### Dialóg [konfigurácia linky](https://doc.ipesoft.com/pages/viewpage.action?pageId=130650275) - záložka **Parametre protokolu**.

Ovplyvujú niektoré volitené parametre protokolu. Môžu by zadané nasledovné parametre protokolu linky:

### **Tab. . 1**

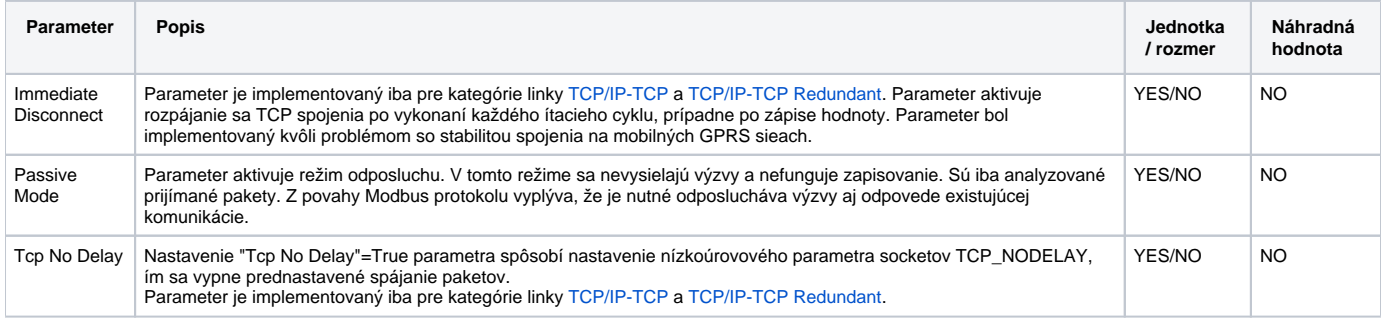

### <span id="page-0-3"></span>**Konfigurácia stanice**

Komunikaný protokol "**Modbus Client**".

Adresa stanice je dekadické íslo zvyajne v rozsahu 1 až 247. Adresa 0 je rezervovaná ako broadcast.

## Parametre protokolu stanice

### Dialóg [konfigurácia stanice](https://doc.ipesoft.com/pages/viewpage.action?pageId=130650242#Polo�kykonfiguran�hookna(Komunikan�stanice)-parametre) - záložka **Parametre protokolu**.

Ovplyvujú niektoré volitené parametre protokolu. Môžu by zadané nasledovné parametre protokolu stanice:

### **Tab. . 1**

<span id="page-1-1"></span><span id="page-1-0"></span>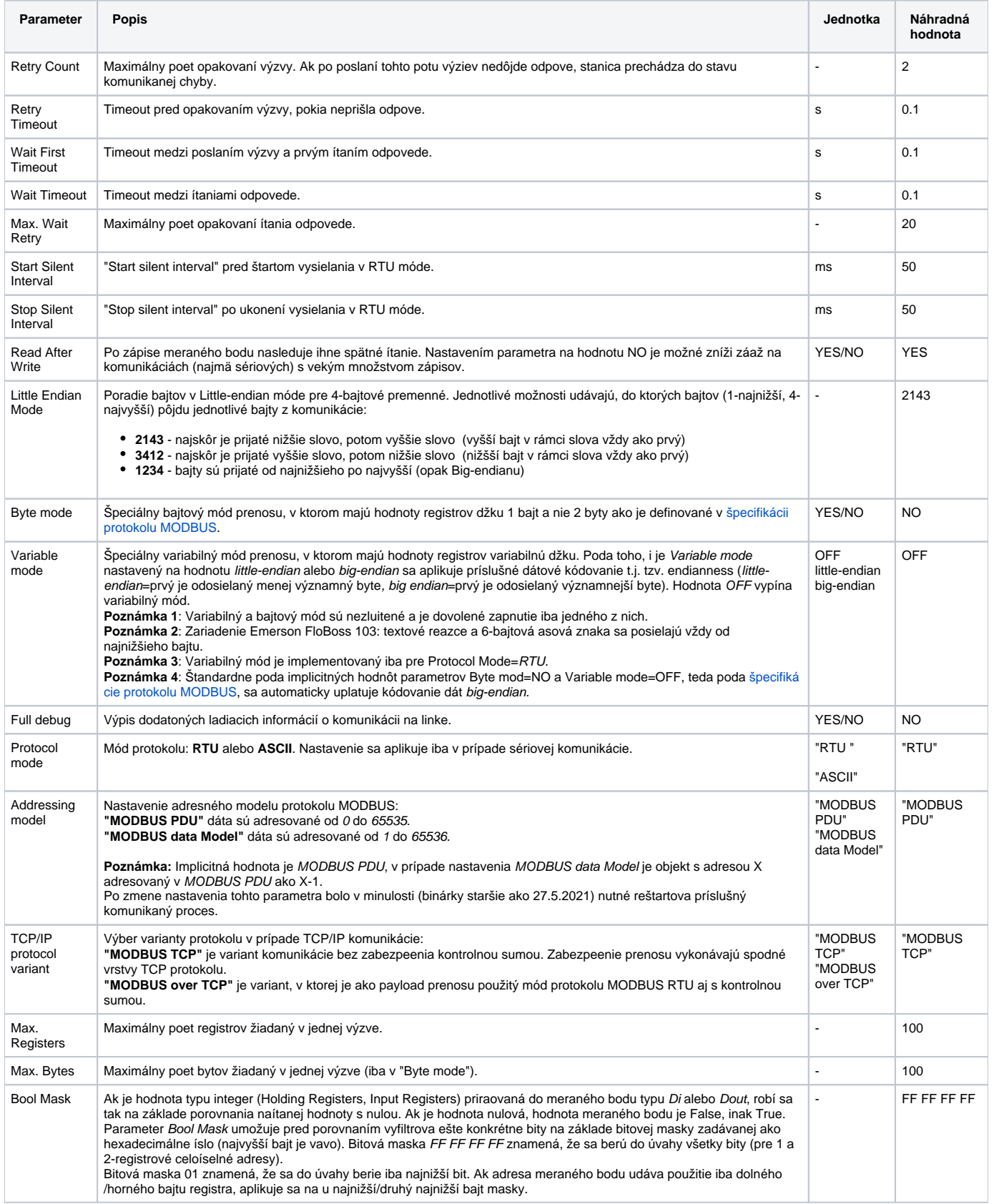

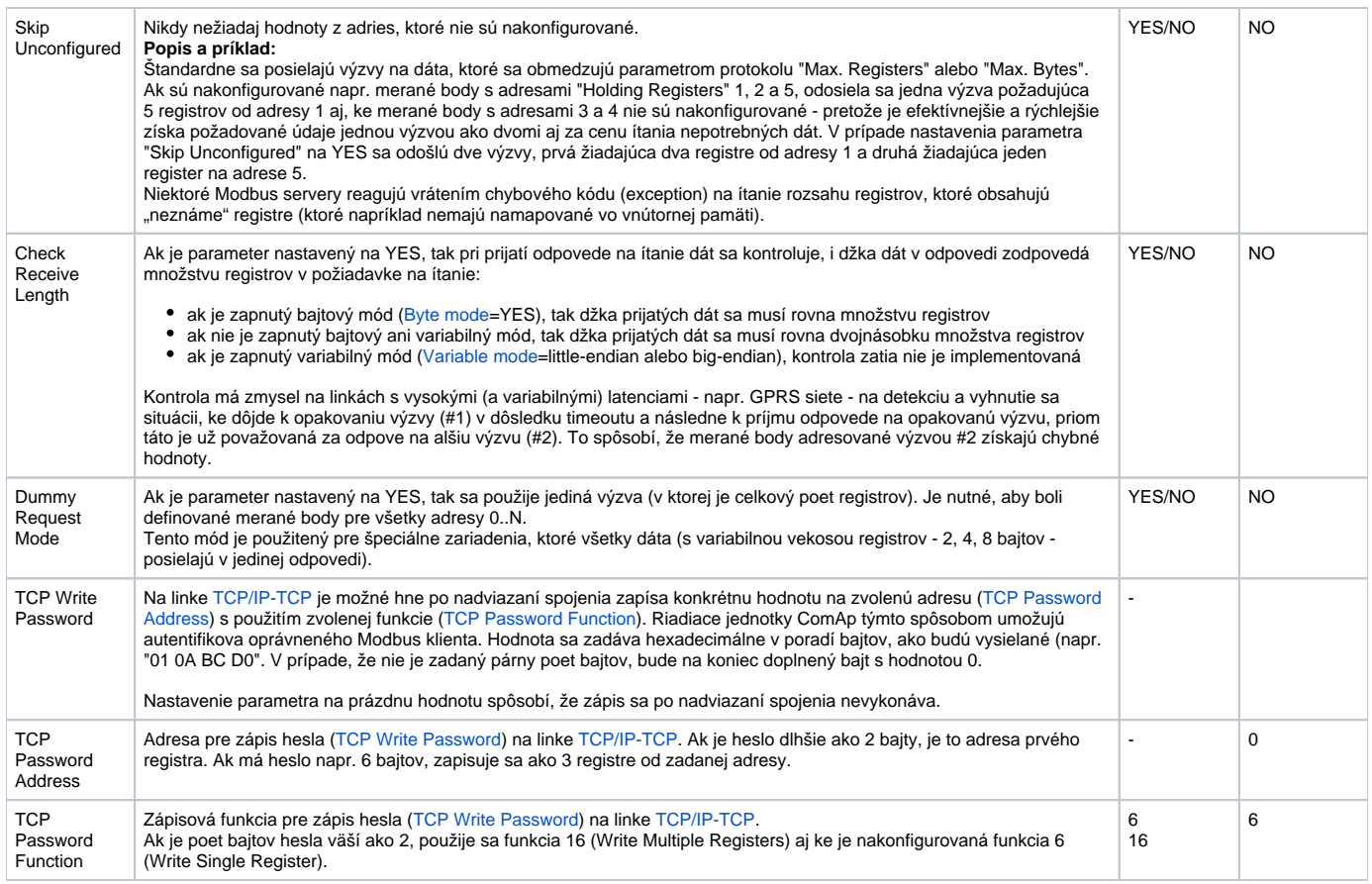

### <span id="page-2-3"></span><span id="page-2-2"></span><span id="page-2-1"></span><span id="page-2-0"></span>**Konfigurácia meraných bodov**

Možné typy hodnôt bodov pre nevariabilný mód: **Ai**, **Ao**, **Di**, **Do**, **Ci**, **Co, TxtI**.

Možné typy hodnôt bodov pre variabilný mód: **Ai**,**Ao**,**Di**,**Do**,**Ci**,**Cout**,**TxtI**,**TxtO**,**TiA**.

### Adresa meraného bodu:

V protokole MODBUS je základný adresný priestor rozdelený na objekty typov:

- Coils (ítanie/zápis) binárne stavy.
- Discrete Inputs (ítanie) binárne vstupy.
- Holding Registers (ítanie/zápis) stavové registre.
- Input Registers (ítanie) vstupné registre.

V každom adresnom priestore daného typu registra je nezávislá adresácia s vekosou adresy 2 bajty, to znamená fyzicky adresy od 0 do 65535 (tzv. MODB US PDU addressing model). Niektoré zariadenia pracujú s adresáciou od 1 (tzv. MODBUS data Model), v takom prípade treba pri konfigurácii meraných bodov v systéme D2000 odíta v adrese -1 alebo zmeni nastavenie parametra protokolu [Addressing model](https://doc.ipesoft.com/pages/viewpage.action?pageId=17274138#MODBUSClient-am) na MODBUS data Model.

Meraný bod s adresou, ktorá sa zaína %IGNORE, bude ignorovaný.

Adresa meraného bodu môže ma [základný](https://doc.ipesoft.com/pages/viewpage.action?pageId=17274138#MODBUSClient-basic) alebo [rozšírený](https://doc.ipesoft.com/pages/viewpage.action?pageId=17274138#MODBUSClient-extend) tvar (pre variabilný mód).

#### **Základný tvar adresy meraného bodu**:

Tvar adresy je [I|U|Uu|Ul|f|F|L|Ll|S|Sl|B|X|sn.|an.|An.][d|D][b][s]RdFn[-WrFn[d]].Address[.BitNr] [,Items] kde:

- Prvé písmeno (písmená) udáva typ meraného bodu:
	- **I** Integer16 (implicitná hodnota, ke nie je uvedené inak) jeden register znamienkovo.
	- **U** Unsigned16 jeden register neznamienkovo.
	- **Uu** Unsigned16 jeden register neznamienkovo, priom sa z neho berie do úvahy iba vyšší bajt (1. v poradí)
	- **Ul** Unsigned16 jeden register neznamienkovo, priom sa z neho berie do úvahy iba nižší bajt (2. v poradí)
	- **f** Float (4 byty = 2 registre) ítajú sa 2 registre s adresou Address a Address+1, prenášané v big-endian poradí (vi [Poznámku](#page-3-0)).
	- **F** Float (4 byty = 2 registre) ítajú sa 2 registre s adresou Address a Address+1, prenášané v little-endian poradí (tzv. Modicon formát) (vi [Poznámku](#page-3-0)).
	- ° L Unsigned long (4 byty = 2 registre) ítajú sa 2 registre s adresou Address a Address+1, neznamienkovo, prenášané v big-endian poradí (vi [Poznámku\)](#page-3-0).
- **Ll** Unsigned long (4 byty = 2 registre) -ítajú sa 2 registre s adresou Address a Address+1, neznamienkovo, prenášané v little-endian poradí (vi [Poznámku\)](#page-3-0).
- **S** Signed long (4 byty = 2 registre) ítajú sa 2 registre s adresou Address a Address+1, znamienkovo, prenášané v big-endian poradí (vi [Poznámku](#page-3-0)).
- ° SI Signed long (4 byty = 2 registre) ítajú sa 2 registre s adresou Address a Address+1, znamienkovo, prenášané v little-endian poradí (vi [Poznámku](#page-3-0)).
- **B** Byte neznamienkovo, iba horných 8 bitov hodnoty registra.
- **X** Byte neznamienkovo, iba dolných 8 bitov hodnoty registra.
- **sn.** Textový string s džkou **n** znakov, jeden register je jeden znak, íta sa n registrov s adresou Address až Address+n-1.
- **an.** Textový string s džkou **2\*n** znakov, jeden register sú dva ASCII znaky, znaky sú prenášané v poradí v akom sú v reazci, íta sa n registrov s adresou Address až Address+n-1.
- **An.** Textový string s džkou **2\*n** znakov, jeden register sú dva ASCII znaky, znaky sú prenášané v big-endian poradí (tj. "1234" sa prenáša ako "2143"), íta sa n registrov s adresou Address až Address+n-1.
- Modifikátor **d** hovorí, že íslo je 8-bajtové íslo (4 za sebou idúce registre). Je použitený pri typoch L, Ll, S, Sl, F,f a pomocou neho je možné zadefinova 8 bajtový integer bez znamienka/so znamienkom ako aj 8-bajtový float (varianty big endian <B8>..<B1> a little endian <B1>..<B8>). Modifikátor D hovorí, že íslo je 8-bajtové íslo (4 za sebou idúce registre). Je použitený pri typoch LI, SI, F a pomocou neho je možné zadefinova 8 bajtový integer bez znamienka/so znamienkom ako aj 8-bajtový float (vo formáte little endian <B2><B1><B4><B4><B3><B6><B5><B8><B7>>>>>>>.
- Modifikátor **b** hovorí, že íslo je BCD kódované. Je použitený pri meraných bodoch typu I, U, B, L, Ll.
- Modifikátor **s** hovorí, že sa íta register so stavom premennej (Unsigned16) na adrese Address a za ním Float hodnota v big endian formáte na adrese Address+1 .. Address+2. Je použitený pri meraných bodoch typu f a implementovaný kvôli kalorimetru Endress+Hauser RMS621. Tabuka uvádza hodnoty Status a prevod na D2000 príznaky.

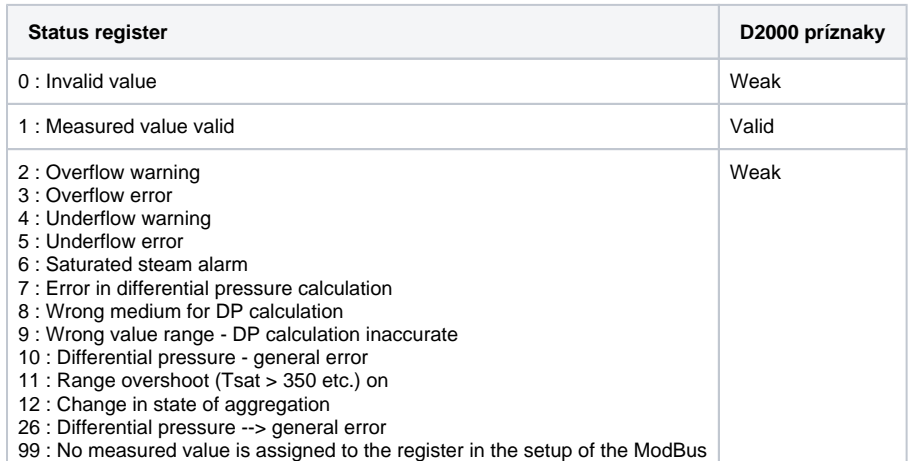

- Parameter **RdFn** je funkcia Modbus protokolu pre ítanie údajov. Implementované sú nasledovné funkcie:
	- **1** Read Coils: ítanie binárnych stavov.
	- **2** Read Discrete Inputs: ítanie binárnych vstupov.
	- **3** Read Holding Registers: ítanie stavových registrov (Integer16/Unsigned16 a Float32 íta 2 za sebou nasledujúce registre).
	- **4** Read Input Registers: ítanie vstupných registrov (Integer16/Unsigned16 a Float32 íta 2 za sebou nasledujúce registre).
	- **0** V tomto prípade nebude vykonávané ítanie hodnoty ale iba zápis, je nutné aby bola nastavená funkcia pre zápis WrFn.
- Parameter **WrFn** je funkcia Modbus protokolu pre zápis údajov. Implementované sú nasledovné funkcie:
	- **5** Write Single Coil: zápis binárnych stavov (implicitne pre Read Coils).
		- **6** Write Single Register: zápis stavových registrov (implicitne pre Read Holding Registers).
		- **16** Write Multiple Registers: zápis viacerých stavových registrov, táto funkcia musí by použitá pri zápise dvojregistrových typov (ako Flo at, Unsigned long at.).

**Pozn:** funkciu je možné použi aj na zápis viac ako dvoch registrov naraz, pokia sa použije textový string. Príklad: ak do textového meraného bodu s adresou a3.0-16.#8A00 (t.j. textový reazec pokrývajúci 3 registre, t.j. majúci džku 6 znakov) zapíšeme reazec '123456', tak sa zapíšu do registrov 0x8A00 až 0x8A02 hexadecimálne hodnoty 0x3132, 0x3334 a 0x3536 (ASCII kód '1' je 0x31, '2' je 0x32 at).

- **22** Mask Write Register: zápis ovplyvujúci iba hodnotu konkrétneho bitu BitNr stavového registra. Možné použi iba pre hodnoty typu Do s nastaveným parametrom adresy BitNr.
- Parameter **d** aktivuje funkciu "delayed write". Odoslanie hodnoty sa oneskorí až do príchodu požiadavky na zápis hodnoty objektu bez tohto parametra d. Všetky naakumulované požiadavky na zápis sa následne odošlú a ak je nastavená funkcia na zápis WrFn na "Write Multiple Registers" tak sa snaží odosla hodnoty v jednom pakete.
- Parameter **Address** je dvojbajtová adresa registra (0-65536), vi tiež parameter protokolu [Addressing model](#page-1-0).
- Pozn: adresu je možné zadáva aj v hexadecimálnom tvare za použitia mriežky (#), napr. #50CE
- Parameter **BitNr** je íslo bitu v slove. Pre binárne stavy a vstupy sú prípustné hodnoty 0-7, pre vyítanie bitu zo 16-bitových stavových alebo vstupných registrov sú prípustné hodnoty sú 0-15.
- Pozn: je možná koexistencia meraného bodu bez parametra BitNr a viacero meraných bodov s parametrom BitNr na tej istej adrese Address. Parameter **Items** udáva poet ítaných objektov. Tento parameter má zmysel iba vtedy, ak je nakonfigurovaný [Cieový stpec štruktúry.](https://doc.ipesoft.com/pages/viewpage.action?pageId=130650237#Polo�kykonfiguran�hookna(Meran�body)-ciel) Udáva poet objektov, ktoré budú naítané a zapísané do štruktúry. Pokia tento parameter nie je zadaný, poet naítaných objektov sa odvodí od vekosti štruktúry, takže tento parameter umožuje obmedzi poet naítaných položiek (napr. ak majú by do alších riadkov štruktúry naítané hodnoty pomocou iného meraného bodu).

**Poznámka k zápisom:** ak je zapisovaná iba as registra (nižší/vyšší bajt alebo vybraný bit) a meraný bod má nakonfigurovanú aj **RdFn** (funkciu pre ítanie údajov), tak pri zápise sa najskôr vyíta hodnota celého registra a následne sa upraví príslušná as registra a celý register je zapísaný.

### <span id="page-3-0"></span>**Poznámka ku poradiu prenášaných bytov a registrov**

1. Protokol MODBUS používa štandardne tzv. big-endian, iže významnejší byte registra (MSB) je prenášaný ako prvý. Príklady:

| Prijaté byty registra MSB-LSB | Typ meraného bodu | Hodnota |
|-------------------------------|-------------------|---------|
| 0x00 0x01                     | I, U              | 1       |
| OxFF OxFE                     |                   | $-2$    |
| OxFF OxFE                     | U                 | 65534   |
| 0x01 0x02                     | в                 | 1       |
| 0x01 0x02                     | Χ                 | 2       |

2. V prípade ítania hodnôt z dvoch registrov v poradí big-endian sú prijaté byty analyzované takto:

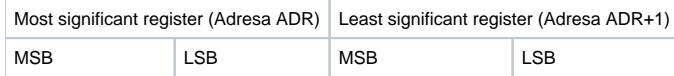

Príklady pre dvojregistrové hodnoty v big-endian poradí:

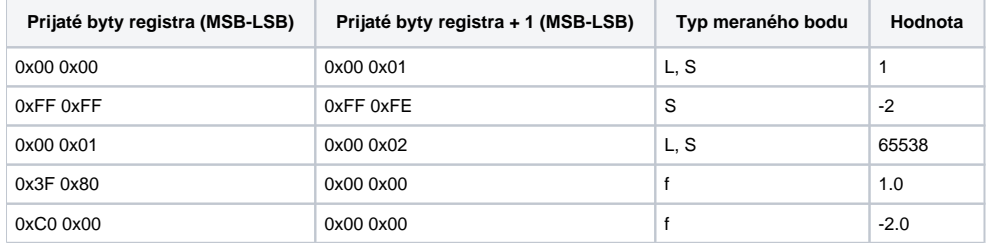

3. V prípade ítania hodnôt z dvoch registrov v poradí little-endian sú prijaté byty analyzované takto:

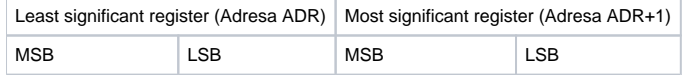

Príklady pre dvojregistrové hodnoty v little-endian poradí, ak [Little Endian Mode](#page-1-1)=**2143**

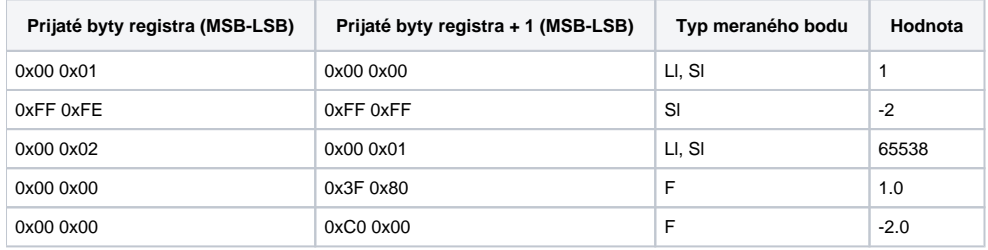

### **Príklady konfigurácie:**

:

- 1.10 ítanie hodnoty binárneho stavu s adresou 10 funkciou Read Coils.
- 1.10, 4 ítanie hodnoty binárnych stavov s adresami 10-13 funkciou Read Coils a priradí ich do [Cieového stpca štruktúry](https://doc.ipesoft.com/pages/viewpage.action?pageId=130650237#Polo�kykonfiguran�hookna(Meran�body)-ciel)
- 3.1 16-bitové íslo znamienkové vyítavané funkciou Read Holding Registers z adresy 1 (tiež ako I3.1).
- U3.1 16-bitové íslo bez znamienka vyítavané funkciou Read Holding Registers z adresy 1.
- · I3-6.1000 16-bitové íslo so znamienkom vyítavané funkciou Read Holding Registers z adresy 1000 a zapisované funkciou Write Single Register (keže táto funkcia je implicitná, adresa mohla by aj I3.1000 alebo 3.1000).
- S3.321 32-bitové znamienkové íslo ítané funkciou Read Holding Registers z registrov 321 a 322.
- B1.20.0 bit vyítavaný funkciou Read Coils z adresy 20 ako nultý bit v bajte.
- s10.3.123 textový string o džke 10 znakov (2 bajty na znak) od adresy 123 ítaný funkciou Read Holding Registers.
- a5.3.123 textový string o džke 10 znakov (1 bajt na znak) od adresy 123 ítaný funkciou Read Holding Registers.
- · U0-6.456 iba zápis 16-bitového neznamienkovej hodnoty do registra 456, zápis realizovaný funkciou Write Single Register, ítanie hodnoty registra sa nerealizuje.
- Ld3.3204 ítanie hodnoty 64-bitového unsigned ísla z registrov 3204 až 3207 funkciou Read Holding Registers

### **Rozšírený tvar adresy meraného bodu:**

Tvar adresy je [xN].[I|U|F|B|C|T][b]RdFn[-WrFn].Address[.BitNr] [,Items] kde:

- xN hovorí o pote bajtov, ktoré sa ítajú, resp. zapisujú. Platné hodnoty N sú 1,2,4,8 (v kombinácii s typmi I,U,F), 6 pre typ T a ubovoné íslo pre typ C
- . **•** Písmeno udáva typ meraného bodu. Oproti štandardným I,U,F,B pribudli alšie dva:
	- **C** textový reazec pevnej džky (napr. x10.C3.1001 je 10-znakový reazec na adrese 1001)
		- **T** asová znaka s džkou 6 bajtov (ss:mi:hh dd:mm:yy)
- Význam ostatných parametrov je zhodný s nevariabilným módom.

Príklady konfigurácie sú uvedené alej v [Poznámke k zariadeniu FloBoss 103.](#page-5-0)

### <span id="page-5-0"></span>**Poznámka k zariadeniu FloBoss 103**

- konfiguraný softvér ROCLINK800
- default login LOI, heslo 1000
- nadviazanie spojenia s FloBoss 103: poklika na DirectConnect (máme pripojené cez COM1, na strane FloBoss 103 pripojený k LOI-local interface)
- menu Configure->Modbus->Configuration
	- poda nastavenia "Byte Order" nastavi parameter "Variable Mode" na stanici v D2000:
		- ak "Least Significant Byte first", tak "Little endian"
		- ak "Most Significant Byte first", tak "Big endian"
- merané body sú na strane FloBoss 103 konfigurované cez menu Configure -> Modbus -> Registers
- podporované sú nasledovné typy (v alšom texte n oznauje 16-bitovú adresu):
	- Binárny vstup:
		- adresa v D2000: 1.n, napr. 1.1001, premenná typu Di/Dout
		- adresa v FloBoss 103: premenná typu BIN
		- Funkcia: 1
			- Starting/ending register: n
		- Binárny výstup:
			- adresa v D2000: 1.n, napr. 1.1001, premenná typu Dout
			- adresa v FloBoss 103: premenná typu BIN r/w
				- Funkcia: 1 (kvôli ítaniu) Starting/ending register: n
				-
				- Funkcia: 5 (kvôli zápisu) Starting/ending register: n
		- Unsigned Int 8 bitov vstup:
		- - adresa v D2000: x1.B3.n, napr. x1.B3.1003, premenná typu Ci/Co
			- adresa v FloBoss 103: premenná typu UINT8 Funkcia: 3A alebo 3B
				- Starting/ending register: n
		- Unsigned Int 8 bitov výstup:
			- adresa v D2000: x1.B3.n, napr. x1.B3.1003, premenná typu Co
			- adresa v FloBoss 103: premenná typu UINT8 r/w
				- Funkcia: 3A alebo 3B
				- Starting/ending register: n
				- Funkcia: 6
				- Starting/ending register: n
		- Unsigned Int 16 bitov vstup:
			- adresa v D2000: x2.U3.n, napr. x2.U3.1004, premenná typu Ci/Co
			- adresa v FloBoss 103: premenná typu UINT16 Funkcia: 3A alebo 3B
			- Starting/ending register: n
		- Unsigned Int 16 bitov výstup:
			- adresa v D2000: x2.U3.n, napr. x2.U3.1004, premenná typu Co
			- adresa v FloBoss 103: premenná typu UINT16 r/w
				- Funkcia: 3A alebo 3B
				- Starting/ending register: n
				- Funkcia: 6
			- Starting/ending register: n
		- <sup>o</sup> Signed Int 16 bitov vstup:
			- adresa v D2000: x2.I3.n, napr. x2.I3.1005, premenná typu Ci/Co
			- adresa v FloBoss 103: premenná typu INT16
			- Funkcia: 3A alebo 3B
			- Starting/ending register: n
		- <sup>o</sup> Signed Int 16 bitov výstup:
			- adresa v D2000: x2.I3.n, napr. x2.I3.1005,, premenná typu Co
				- adresa v FloBoss 103: premenná typu INT16 r/w Funkcia: 3A alebo 3B
				- Starting/ending register: n
				- Funkcia: 6
			- Starting/ending register: n
		- Unsigned Int 32 bitov vstup:
			- adresa v D2000: x4.U3.n, napr. x4.U3.1006, premenná typu Ci/Co
- adresa v FloBoss 103: premenná typu UINT32 Funkcia: 3A alebo 3B
- Starting/ending register: n
- Unsigned Int 32 bitov výstup:
	- adresa v D2000: x4.U3.n, napr. x4.U3.1006, premenná typu Co adresa v FloBoss 103: premenná typu UINT32 r/w
		- Funkcia: 3A alebo 3B Starting/ending register: n Funkcia: 6
	- Starting/ending register: n
- Float 32 bitov vstup:
	- adresa v D2000: x4.F3.n, napr. x4.F3.1008, premenná typu Ai/Ao
	- adresa v FloBoss 103: premenná typu FL
		- Funkcia: 3A alebo 3B
	- Starting/ending register: n
- Float 32 bitov výstup:
	- $\blacksquare$  adresa v D2000: x4.F3.n, napr. x4.F3.1008, premenná typu Co adresa v FloBoss 103: premenná typu FL r/w Funkcia: 3A alebo 3B Starting/ending register: n
		- Funkcia: 6
	- Starting/ending register: n
- String (N bajtov) vstup:
	- adresa v D2000: x1N.C3.n, napr. x10.C3.1010, premenná typu TxtI/TxtO
	- adresa v FloBoss 103: premenná typu ACm(AC10,AC12,AC20,AC30,AC40) Funkcia: 3A alebo 3B Starting/ending register: n
- String (N bajtov) výstup:
- - adresa v D2000: xN.C3.n, napr. x10.C3.1010, premenná typu Co
	- adresa v FloBoss 103: premenná typu ACN r/w (AC10,AC12,AC20,AC30,AC40) Funkcia: 3A alebo 3B Starting/ending register: n
	- Funkcia: 6
	- Starting/ending register: n
- as a dátum 6 bajtov vstup:
	- adresa v D2000: x6.T3.n, napr. x6.T3.1010, premenná typu TiA/Txtl
		- adresa v FloBoss 103: premenná typu DT6 Funkcia: 3A alebo 3B
			- Starting/ending register: n
		- **Poznámka 1**: FloBoss 103 podporuje lokálny aj monotónny as preto musí konfigurácia stanice v D20000 zodpoveda konfigurácii FloBoss-u
		- **Poznámka 2**: Nastavenie asu a dátumu je možné, ale treba nakonfigurova zvláš merané body pre sekundu, minútu, hodinu, de, mesiac a rok ako Unsigned Int 8 bitov a následne zapisova do nich.

### <span id="page-6-0"></span>**Poznámka k regulátorom Honeywell**

Regulátory Honeywell UDC1700 (a pravdepodobne obecne UDC1xxx):

Základné parametre a aktuálne dáta týchto regulátorov nie sú štandardne ítané prostredníctvom funkcií 0x01 až 0x04. Na ich ítanie a zápis je potrebné použi funkcie 0x14/0x15 Read/write configuration reference data. Tieto zariadenia štandardne používajú "big endian" poradie bytov. Preto pre správnu funknos nie je potrebné meni parametre, ktoré menia bytový režim a endianitu.

Príklady konfigurácie meraného bodu:

```
20.039 - 16-bitové íslo z adresy 39(0x27)
f20.040 - 32-bitové reálne íslo z adresy 40(0x28)
```
Poznámka: Zariadenia Honeywell typových radov UDC 2xxx/3xxx, HC900, DPR, Trendview používajú bežné kódy funkcií Modbus 1-4 napriek tomu, že manuály UDC odkazujú len na tabuky registrov funkcií 0x14/0x15 Read/write configuration reference data. Podrobnejšie informácie nájdete v tomto [príspev](https://control.com/forums/threads/two-modbus-implementations-with-non-standard-behaviour.51248/#post-215084) [ku.](https://control.com/forums/threads/two-modbus-implementations-with-non-standard-behaviour.51248/#post-215084)

### <span id="page-6-1"></span>Literatúra

MODBUS APPLICATION PROTOCOL SPECIFICATION V1.1b, December 28, 2006.<http://www.modbus.org>

#### **Príklad komunikácie** G)

Priložený ZIP obsahuje konfiguráciu dvoch liniek a dvoch staníc s MODBUS Client[/MODBUS Server](https://doc.ipesoft.com/display/D2DOCV23SK/MODBUS+Server) protokolom, ktoré komunikujú cez TCP (M ODBUS Server poúva na TCP porte 9999). Dáta zapísané cez jednu linku sú prijaté cez druhú linku.

Na každej linke sú nakonfigurované 4 merané body (Float, s adresou 3.0, Signed s adresami 4.0 a 4.1 a Bool s adresou 1.0). Hodnoty meraných bodov MODBUS Servera sú ovládané systémovou sekundou (Sec) a používajú lineárnu konverziu (Float delenie 1000, Signed s adresou 4.0 násobenie 10). Hodnota meraného bodu Bool je ovládaná poítaným bodom P.TrueFalse, ktorý mení hodnotu True/False každú sekundu.

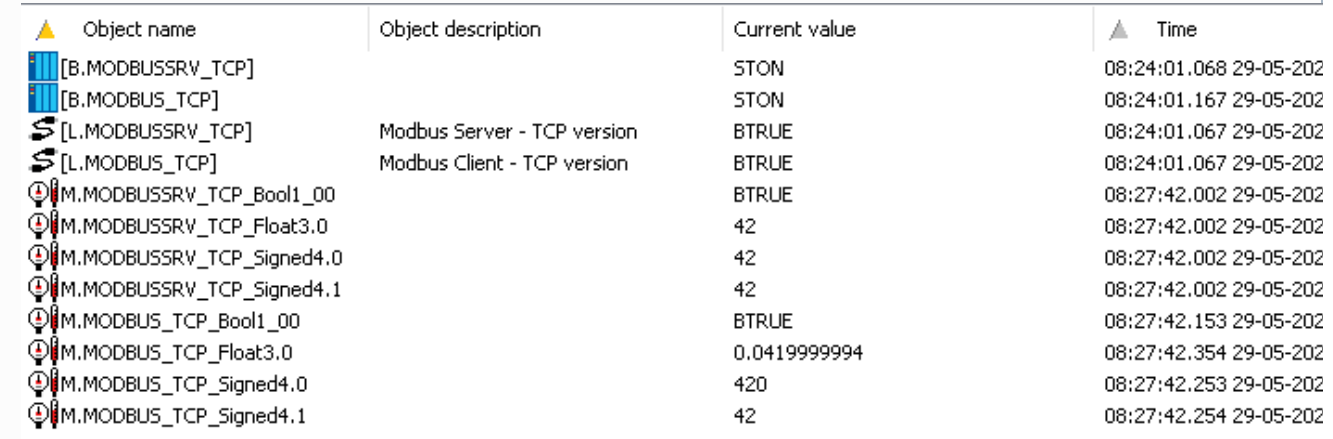

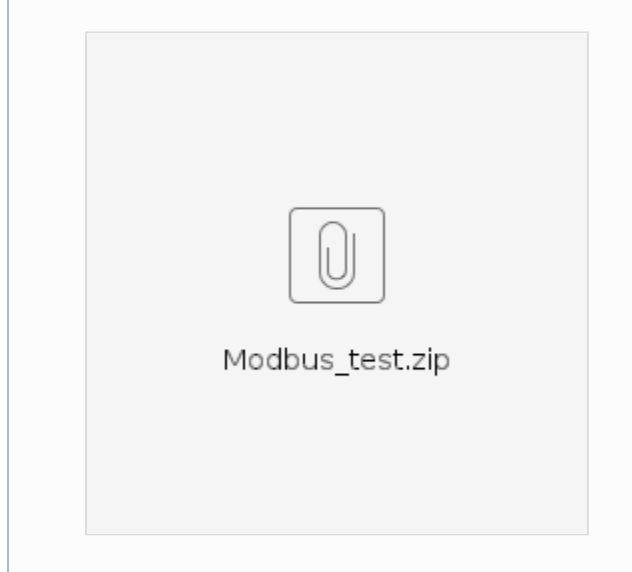

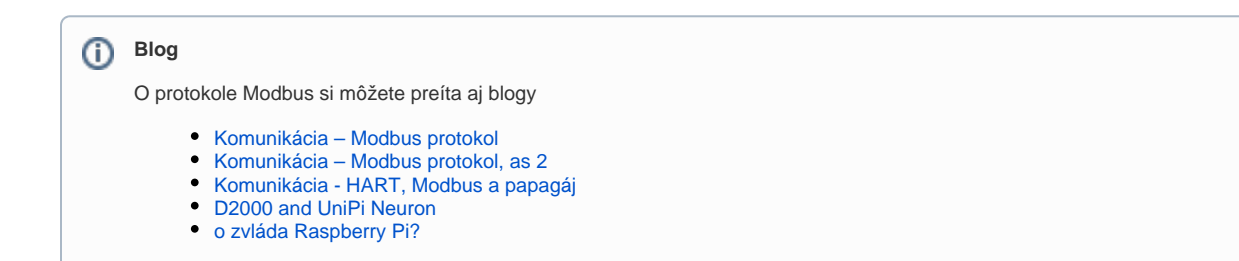

### <span id="page-7-0"></span>**Zmeny a úpravy**

-

### <span id="page-7-1"></span>**Revízie dokumentu**

- Ver. 1.0 27. november 2006 Vytvorenie dokumentu.
- Ver. 1.1 21. november 2007 Aktualizácia dokumentu.
- Ver. 1.2 24. apríl 2009 Aktualizácia dokumentu.
- Ver. 1.3 19. november 2010 Aktualizácia dokumentu.
- Ver. 1.4 6. december 2010 Aktualizácia dokumentu.
- Ver. 1.5 5. september 2022 Aktualizácia dokumentu (rozšírenie o 8-bajtové hodnoty pre variabilný mód).
- Ver. 1.6 7. septembra 2022 Aktualizácia dokumentu (pridaný parameter "Dummy Request Mode").
- Ver. 1.7 2. februára 2024 Aktualizácia dokumentu (pridaná podpora cieového stpca štruktúry).

**Súvisiace stránky:**

[Komunikané protokoly](https://doc.ipesoft.com/pages/viewpage.action?pageId=130650060)